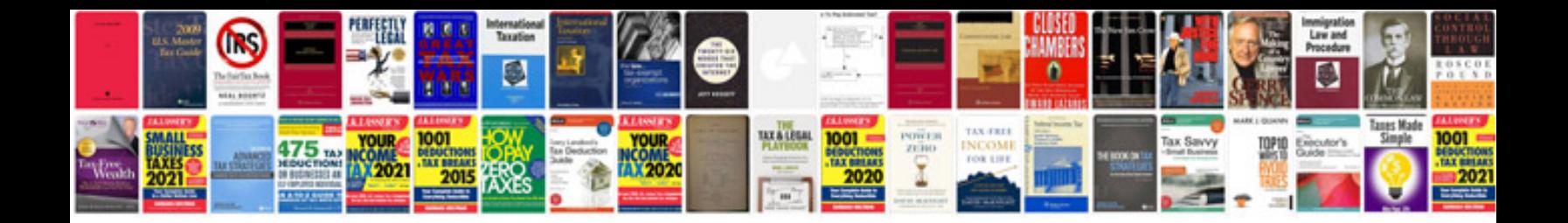

**Toyota tacoma startup image**

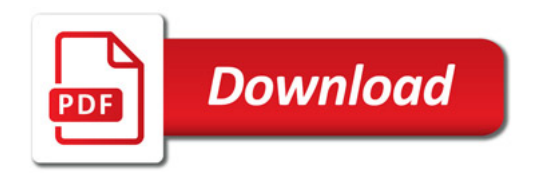

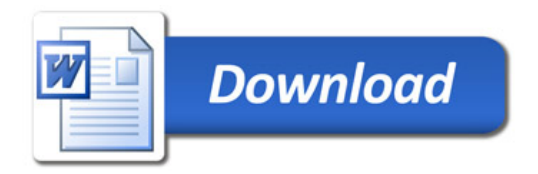